## FI 193 – Teoria Quântica de Sistemas de Muitos Corpos

2o Semestre de 2023 14/09/2023 Aula 12

## Aula passada

*E*2 **E**2 *D* de Green de um corpo ordenada<br>Temporalmente a  $T=0$ r driçao de Oreen de diversidade di *temporalmente a T=0*: *E*<sup>1</sup> *>* 0 ) ✏*<sup>d</sup> <* 0 ) ✏˜*<sup>d</sup> <*  $\overline{1}$  $\cdot$ 

$$
iG_{\alpha\beta} (\mathbf{r}t; \mathbf{r}'t') = \frac{\langle \Psi_{0H} | T \left[ \psi_{H\alpha} (\mathbf{r}, t) \psi_{H\beta}^{\dagger} (\mathbf{r}', t') \right] | \Psi_{0H} \rangle}{\langle \Psi_{0H} | \Psi_{0H} \rangle}
$$
  
\n
$$
= \theta (t - t') \frac{\langle \Psi_{0H} | \psi_{H\alpha} (\mathbf{r}, t) \psi_{H\beta}^{\dagger} (\mathbf{r}', t') | \Psi_{0H} \rangle}{\langle \Psi_{0H} | \Psi_{0H} \rangle}
$$
  
\n
$$
+ \zeta \theta (t' - t) \frac{\langle \Psi_{0H} | \psi_{H\beta}^{\dagger} (\mathbf{r}', t') \psi_{H\alpha} (\mathbf{r}, t) | \Psi_{0H} \rangle}{\langle \Psi_{0H} | \Psi_{0H} \rangle}
$$
  
\n
$$
\zeta = \begin{cases} +1, & \text{bósons} \\ -1, & \text{férmions} \end{cases}
$$

#### Aula passada  $\overline{A}$ ula nassada = ✓ (*t t* h 0*H| †* **H** (*r*) h <sup>0</sup>*H|* <sup>0</sup>*H*i h <sup>0</sup>*H| <sup>H</sup>*↵ (r*, t*) *†*

Propriedades:

(a) Sistema isolado: lades:<br>ma isolado<sup>.</sup>

$$
G_{\alpha\beta}(\mathbf{r}t;\mathbf{r}'t') = G_{\alpha\beta}(\mathbf{r},\mathbf{r}',t-t')
$$

(b) Invariância translacional: ) invariancia transiacionai:<br>———————————————————  $frac{1}{2}$ ncia translacional:<br>
—

$$
G_{\alpha\beta}(\mathbf{r}t;\mathbf{r}'t') = G_{\alpha\beta}(\mathbf{r} - \mathbf{r}',t - t') \equiv G_{\alpha\beta}(\mathbf{R},T)
$$

(c) Reversão temporal (ausência de campo magnético ou de magnetização): *G*↵ (r*t*; r<sup>0</sup> ) = ↵*G* (r r<sup>0</sup> *, t t* ) ⌘ ↵*G* (R*, T*) *O* b agnetizaç o): eversão temporal (ausência de campo magnético  $\frac{1}{2}$ ،<br>ا *G*↵ (r*t*; r<sup>0</sup> ) = *G*↵ (r*,* r<sup>0</sup> *, t t* u de magnetização):

$$
G_{\alpha\beta}(\mathbf{r}t;\mathbf{r}'t') = \delta_{\alpha\beta}G(\mathbf{r} - \mathbf{r}',t - t') \equiv \delta_{\alpha\beta}G(\mathbf{R},T)
$$

# Valores esperados de operadores de um corpo I) MATRIZ DENSIDADE DE UM CORPO;  $S_{\alpha\beta}(\vec{x},\vec{x}')=\angle\psi_{\beta}^{\dagger}(\vec{x})\psi_{\alpha}(\vec{x})=\frac{\angle\hat{\psi}_{\beta}^{\dagger}(\vec{x})\psi_{\alpha}(\vec{x})|\hat{\psi}}{\angle\hat{\psi}_{\beta}(\vec{x}')}$ NA VERSÃO DE SCHR"S DINGER.  $lim_{t\rightarrow t^{+}}[\tilde{x}_{\alpha\beta}(\vec{x}_{1}t;\vec{x}_{1}'t')]\approx 3\leq 2_{\text{on}}14_{\text{Al}}^{\dagger}(\vec{x}_{1}t)4_{\text{Al}}^{\dagger}(\vec{x}_{1}t)12_{\text{Al}}\geq$  $2404$  $=3<\frac{1}{2}e|4_{\beta}^{4}(\vec{x}^{\prime})4_{\alpha}(\vec{x})|2_{\rho}>$  $24.143$  $S_{\alpha\beta}(\lambda,\lambda)=\lambda S\lim_{t\rightarrow t^{+}}G_{\alpha\beta}(\lambda,t^{+},\lambda^{0},t^{+})$

QUALQUER VALOR ESPERADO DE OP. DE UN CORPO PODE SEL ESCRITO EM TERMOS PA MAT. DENS. DE UM CORPO SEJA:  $\hat{U} = \sum_{\alpha\beta} \int_{A}^{3} \wedge \psi_{\alpha}^{+}(\vec{x}) U_{\alpha\beta}(\vec{x}) + \sum_{\beta} (\vec{x})$ POR EXEMPLO: ENERGIA POTENCIAL: Uxp(R)= ExpV(R)  $U_{\alpha\beta}$  CINETICA:  $U_{\alpha\beta}(\lambda) = S_{\alpha\beta}(-\frac{\nabla^2}{\Delta + \Delta})$ MAGNET. TOTAL: Uxp(~)= Pap NUMELO TOTAL: VABILE SOP  $\Rightarrow \angle \hat{U} > \pm \sum_{\alpha \beta} \int_{0}^{3} \lambda \angle \psi_{\alpha}^{+}(\pi) U_{\alpha \beta}(\pi) \psi_{\beta}(\pi) >$  $=\sum_{\alpha\beta}\int_{\alpha}^{3}\lambda_{\alpha}\sin\theta_{\alpha}(\vec{x})\cos(\vec{x})<\psi_{\alpha}^{+}(\vec{x}^{+})\psi_{\beta}(\vec{x})>$ 

ASSIM:  $200 = 5i \sum_{\alpha\beta} \int_{d\alpha}^{3} \lim_{\overline{\lambda} \to \overline{\lambda}} \lim_{t \to t^{+}} U_{\alpha\beta}(\overline{\lambda}) G_{\beta\alpha}(\overline{\lambda} + \overline{\lambda}) t^{+})$  Valores esperados no estado fundamental de operadores de um corpo: <sup>0</sup> *t*)  $h$ ental de US IIU ESIDI<br>D<sup>o</sup> Gernei  $\sigma$  fundamental de

$$
\widehat{\mathcal{O}} = \sum_{\alpha\beta} \int d^3r \psi_{\alpha}^{\dagger}(\mathbf{r}) U_{\alpha\beta}(\mathbf{r}) \psi_{\beta}(\mathbf{r})
$$

$$
\boxed{\left\langle \Psi_0 \right| \widehat{\mathcal{O}} \left| \Psi_0 \right\rangle = \zeta i \sum_{\alpha \beta} \int d^3 r \lim_{\eta \to 0^+} \lim_{\mathbf{r} \to \mathbf{r}'} \left[ U_{\alpha \beta} \left( \mathbf{r} \right) G_{\beta \alpha} \left( \mathbf{r} t; \mathbf{r}' t + \eta \right) \right]}
$$

Função de Green não interagente  $H_c$ =  $\int d^2x \Psi^{\dagger}(\vec{x})$  -  $2\pi$ ) $\Psi(\vec{x})$  =  $\sum_{n} (\frac{12}{2m}) \tilde{C}_{n}^{2}C_{n}$  =  $\sum_{n} \epsilon_{n} C_{n}^{+}C_{n}$ FERMIONS EM NÚMERODE N: LE = N (spin 1/2)  $\psi(z) = \sum_{\substack{n \neq k \\ n \neq k \\ n \neq 0}} \frac{e^{ikx} \cdot \lambda}{\sqrt{1 - x^2}}$   $c_{\vec{k}}$ ,  $\cdots$   $c_{\alpha\beta}^{(3)} = S_{\alpha\beta} c^{(3)}$ <br>  $i c_{\vec{k}} | x^{1} y = \theta (t-t^{1}) c \Phi_{\alpha} |\psi_{\mu}(x) \psi_{\mu}^{\dagger}(x) |\Phi_{\alpha}$  $-B(t^{\prime}-t) < B_0|\psi_{H}^{\dagger}(x^{\prime})\psi_{H}(x)|_{2}$  $A_H(\pi,t) = \frac{1}{\pi} \frac{e^{i\vec{k}\cdot\vec{k}}}{\sqrt{1-\pi}} e^{i\vec{k}\cdot\vec{k}} C_{\vec{k}} e^{-i\vec{k}\cdot\vec{k}} = \frac{1}{\pi} e^{i\vec{k}\cdot\vec{k}} C_{\vec{k}\cdot\vec{k}}$  $C_{\vec{k}^{\prime\prime}}=e^{i t \frac{2}{\vec{k}}F_{\vec{k}}'\hat{n}_{\vec{k}}'}C_{\vec{k}}e^{-i t \frac{2}{\vec{k}}F_{\vec{k}}\hat{n}_{\vec{k}}}-e^{i t \frac{2}{\vec{k}}\hat{n}_{\vec{k}}}\cos\theta_{\vec{k}}$ 

USANDO BAKER-HAUS DORFF  $\cdot e^{A}$  B  $e^{A}$  = B + [A B]+ ] [A [A B] ...  $[C_{\vec{k}}\hat{n}\hat{z}]=\{c_{\vec{k}}\hat{c}_{\vec{k}}c_{\vec{k}}\}=\{c_{\vec{k}}\hat{c}_{\vec{k}}\}c_{\vec{k}}-C_{\vec{k}}\{c_{\vec{k}}\}c_{\vec{k}}\}$  $[ABC] = [A_1B]_{C}C + 3B[AC]_{S}$ ALTERNATIVAMENTE, ATUANDO NOS ESTADOS IML=O>E  $|M_{k}=1$ ):  $e^{it\epsilon_{\vec{k}}\hat{m}_{\vec{k}}}\hat{c}_{\vec{k}}e^{-it\epsilon_{\vec{k}}\hat{m}_{\vec{k}}}=e^{it\epsilon_{\vec{k}}\hat{c}}c_{\vec{k}}$  $\Psi_{H}(\vec{x}_{1}t) = \frac{1}{2} e^{i\vec{k} \cdot \vec{x}} e^{-i\epsilon_{\vec{k}}t}$ <br>
Assim:<br>  $i\epsilon_{(x_{1}x)}^{(n)} = \frac{\theta(t-t)}{\sqrt{x}} \frac{1}{\vec{k} \cdot \vec{r}} e^{i\vec{k} \cdot \vec{x}} e^{-i\vec{r} \cdot \vec{x}} e^{i\epsilon_{\vec{k}}t} e^{i\epsilon_{\vec{k}}t}$  $-\frac{B(t-t)}{V}\sum_{\vec{k},\vec{l}}e^{i\vec{k}\cdot\vec{l}}e^{i\vec{p}\cdot\vec{l}}e^{i\epsilon_{\vec{k}}t}\frac{t^{\prime}\epsilon_{\vec{p}}t}{e^{i\epsilon_{\vec{p}}t}}$  $\angle\Phi|_{C_{\vec{K}}C_{\vec{p}}^{\dagger}}|\Phi_{s}>=\mathcal{S}_{\vec{p},\vec{k}}\Theta(k-k_{F})^{\prime}\angle\Phi_{s}\angle\vec{\Phi}Q|\Phi_{s}\rangle=\mathcal{S}_{\vec{p},\vec{k}}\Theta(k_{F}\cdot k)$ 

$$
i\frac{\partial}{\partial}(x, x^{\prime}) = \frac{1}{\sqrt{2}} \sum_{k=1}^{\infty} e^{i\frac{\pi}{k} \left(\frac{x}{x}-\frac{\pi}{k}\right)} e^{i\frac{\pi}{k} \left(\frac{x-\pi}{k}\right)} \left[\theta\left(\frac{x-\pi}{k}\right) \theta\left(\frac{x-\pi}{k}\right) - \theta\left(\frac{x-\pi}{k}\right) \theta\left(\frac{x-\pi}{k}\right)\right]
$$
\n
$$
-\theta\left(\frac{x-\pi}{k}\right) \theta\left(\frac{x-\pi}{k}\right)
$$
\n
$$
= \frac{1}{\sqrt{2}} \int_{0}^{\infty} \frac{1}{\left(\frac{x-\pi}{k}\right)^{2}} e^{i\frac{\pi}{k} \left(\frac{x-\pi}{k}\right)} e^{i\frac{\pi}{k} \left(\frac{x-\pi}{k}\right)} e^{i\frac{\pi}{k} \left(\frac{x-\pi}{k}\right)} \frac{1}{\left(\frac{x-\pi}{k}\right)^{2}} e^{i\frac{\pi}{k} \left(\frac{x-\pi}{k}\right)} e^{i\frac{\pi}{k} \left(\frac{x-\pi}{k}\right)} e^{i\frac{\pi}{k} \left(\frac{x-\pi}{k
$$

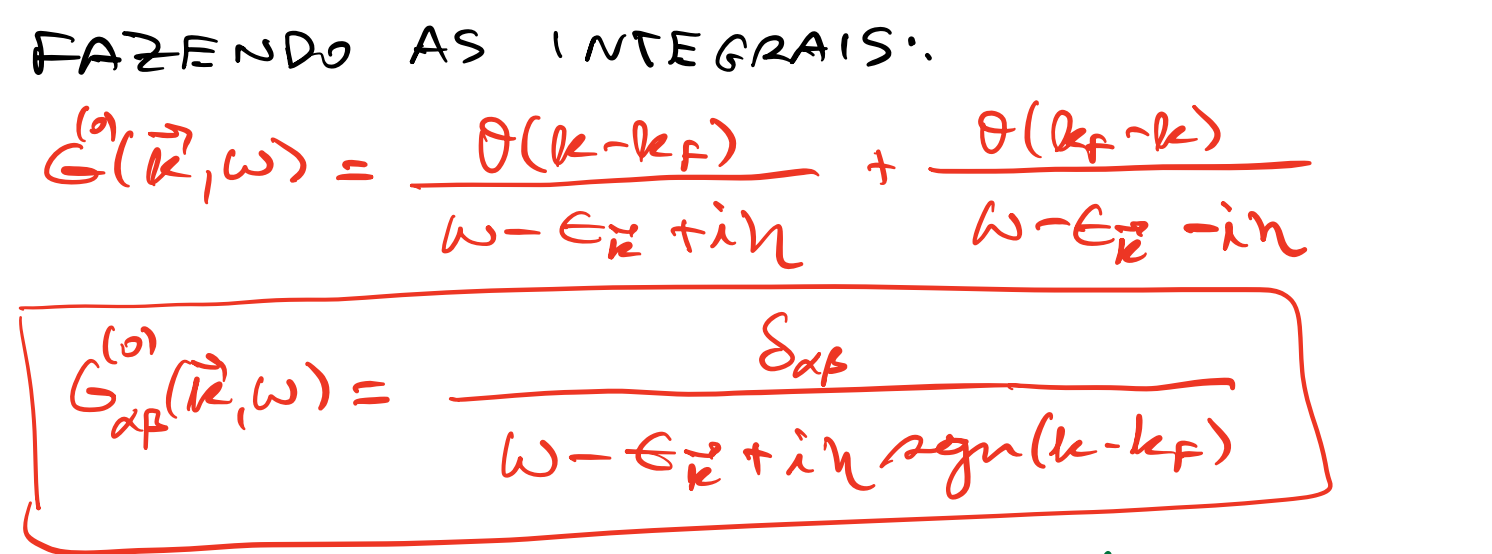

NOTEM A ESTRUTURA DE POLOS SIMPLES DE ENERGIAS DO SISTEMA M INTERAGENTE.

$$
p_{0}^{T}cos\theta
$$
 (W =  $C_{E} - inapp($  (AClMA) )  
1960 ABA(ko (ACIMA) )  
DE W RBAL PARA PAPT(CULA(BURACo),

#### Função de Green não interagente (férmions): *t* linção de Green não interagente (fer<br>——————————————————— h <sup>0</sup>*| O |* b <sup>0</sup>i = ⇣*i* unção de Green não interagente ↵ *d*3 *r* lim erag  $\overline{\phantom{a}}$ ent  $\int f(nm)$  $de$  Green na  $\overline{\phantom{0}}$ *d*3 *r* lim 48E nte  $\overline{\text{r}}$  $If$ érmions)<sup>.</sup>

$$
iG_{\alpha\beta}^{(0)}(\mathbf{r}t;\mathbf{r}'t') = \frac{\delta_{\alpha\beta}}{V} \sum_{\mathbf{k}} e^{i\mathbf{k}\cdot(\mathbf{r}-\mathbf{r}')} e^{-i\epsilon(\mathbf{k})(t-t')} \left[\theta(t-t')\,\theta(k-k_F) - \theta(t'-t)\,\theta(k_F-k)\right]
$$

$$
G_{\alpha\beta}(\mathbf{k},\omega) = \int d^3R dTe^{-i\mathbf{k}\cdot\mathbf{R}}e^{i\omega T}G_{\alpha\beta}(\mathbf{R},T)
$$

$$
G_{\alpha\beta}(\mathbf{R},T) = \int \frac{d^3k d\omega}{(2\pi)^4} e^{i\mathbf{k}\cdot\mathbf{R}}e^{-i\omega T}G_{\alpha\beta}(\mathbf{k},\omega)
$$

$$
G_{\alpha\beta}^{(0)}(\mathbf{k},\omega)=\delta_{\alpha\beta}G^{(0)}(\mathbf{k},\omega)
$$

$$
G^{(0)}(\mathbf{k},\omega) = \frac{1}{\omega - \epsilon(\mathbf{k}) + i\eta \operatorname{sgn}(k - k_F)}
$$

Valor esperado de um operador de dois corpos a partir da função de Green USANDO DERIVADAS TEMPORAIS DE V. (At)

 $i\partial_t \psi_\mu(\vec{r},t) = [\psi_\mu(\vec{r},t),H]$ 

*PABA*.  
\n
$$
H = \sum_{A} \left( \frac{3}{d}x + \frac{1}{d}(\vec{r}) \right) \left( -\frac{9^2}{2\pi} \right) \cdot \frac{1}{d} \left( \frac{9}{d}x \right) + \frac{1}{2} \sum_{\alpha\beta} \left( \frac{3}{d}x \right) \cdot \frac{1}{d} \left( \frac{7}{d}x \right) \cdot \frac{1}{d} \left( \frac{7}{d}x \
$$

 $\angle \hat{H} > 2\hat{H}_0 + \angle \hat{V} > 0$ 

 $=\frac{1}{2}\int_{a}^{3}lim_{\tau\to\tau}\sum_{\alpha}(i\partial_{t}-\frac{\tau^{2}}{2m})(i\tau)G_{\alpha\alpha}(\tau+t^{\prime},t^{\prime})$  $H \rightarrow H$ 

### Valor esperado de um operador de dois corpos a partir da função de Green  $\frac{1}{2}$ ゠<br>゠  $m$  operado rado de um operad

Sistema homogêneo com interação de pares:  $\frac{1}{2}$ *i i i i k* cheque de *<sup>G</sup>*(0) (k*,* !) = <sup>1</sup>  $\mathop{\mathsf{com}}\nolimits$  interação de par

$$
H = \sum_{\alpha} \int d^{3}r \psi_{\alpha}^{\dagger}(\mathbf{r}) \left( -\frac{\hbar^{2} \nabla^{2}}{2m} \right) \psi_{\alpha}(\mathbf{r}) + \frac{1}{2} \sum_{\alpha\beta} \int d^{3}r d^{3}r' \psi_{\alpha}^{\dagger}(\mathbf{r}) \psi_{\beta}^{\dagger}(\mathbf{r}') U(\mathbf{r} - \mathbf{r}') \psi_{\beta}(\mathbf{r}') \psi_{\alpha}(\mathbf{r})
$$

$$
\left( \langle U \rangle = \frac{i\zeta}{2} \sum_{\alpha} \int d^{3}r \lim_{t' \to t^{+}} \lim_{\mathbf{r} \to \mathbf{r}'} \left[ \left( i\partial_{t} + \frac{\hbar^{2} \nabla^{2}}{2m} \right) G_{\alpha\alpha}(\mathbf{r}t; \mathbf{r}'t') \right] \right]
$$

$$
\langle H \rangle = \frac{i\zeta}{2} \sum_{\alpha} \int d^3 r \lim_{t' \to t^+} \lim_{\mathbf{r} \to \mathbf{r}'} \left[ \left( i\partial_t - \frac{\hbar^2 \nabla^2}{2m} \right) G_{\alpha \alpha} (\mathbf{r}t; \mathbf{r}'t') \right]
$$
\n
$$
\int_{\mathcal{F}} \mathbf{t}^1 \to \mathbf{t} + \mathcal{U} \qquad \mathcal{U} \to \mathcal{O}^{\mathbf{T}}
$$

RECORRENDO A TRANSFORMADAS DE FOURIER NO ESPAÇO E NO TEMPO:  $G_{\alpha\beta}(\bar{x}-\bar{x}^{\prime\prime},t-t^{\prime})=\int \frac{\delta^{2}k d\omega}{(2\pi)^{4}}e^{i\vec{k}\cdot(\vec{x}-\vec{x}^{\prime})}e^{-i\omega(t-t^{\prime})}G_{\alpha\beta}(\vec{k},\omega)$ PODEMOS ESCREVER AS FORMULAS ANTERIORES  $CODO: (9-0^+)$  $\langle A_{\infty}\rangle = 5\text{iV} \sum_{\mu} \left\{ \frac{\delta^2 k}{(2\pi)^4} e^{i\omega n} G_{\alpha\alpha}(\vec{k},\omega) \left(\frac{\vec{k}^2}{2\omega}\right) \right\}$  $\langle n \rangle = 5:V \frac{2}{\alpha} \int \frac{d^{2}k}{12\pi r^{4}} e^{im} 6\pi r^{2}$  $\angle H$ =  $\frac{\sum iV}{2} \ge \frac{\int d^{2}k d\omega}{\int \frac{\partial^2 k}{\partial r^{3/4}}} \left[\omega + \frac{\mu^{3}}{2\omega}\right] e^{i\omega r} G_{\alpha\alpha}(\vec{R},\omega)$  $\langle \overline{S}\rangle = \sum_{\lambda} N \sum_{\alpha \neq 0} \int \frac{3}{\alpha} k d\omega \ e^{i\omega \eta} \overline{\sigma}_{\beta \alpha} G_{\alpha \beta}(\overline{k}, \omega)$ BEDET -